# *Richtlinien für Ihre Druckdaten*

### **Richtlinien für Ihre Druckdaten**

#### **Sehr geehrte Kundinnen und Kunden,**

Seit 2018 ist die Ostschweiz Druck nach ProzessStandard Offsetdruck (PSO) gemäss ISO 12647-2 zertifiziert. Druckvorstufe und Druck erfüllen somit zuverlässig und nachprüfbar höchste Qualitätsansprüche. Zur Gewährleistung dieser Standards sind bei der Druckdatenerstellung einige Punkte zu beachten.

Um Ihnen die Datenanlieferung an uns so einfach wie möglich zu gestalten, haben wir Ihnen im Folgenden ein paar arbeitserleichternde Informationen und Tipps zusammengestellt.

Bei Fragen stehen wir Ihnen natürlich auch gerne persönlich zur Verfügung.

#### **Ihre Ansprechpartner/innen:**

*Jürg Bütikofer* Abteilungsleiter Druckvorstufe Telefon 071 292 29 26 j.buetikofer@ostschweizdruck.ch

*Fabio Looser* Stv. Abteilungsleiter Druckvorstufe Telefon 071 292 29 05 f.looser@ostschweizdruck.ch

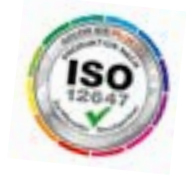

### **Anlegen von Druckdaten**

#### **Seitenformat**

Das Seitenformat muss der Grösse des Endproduktes entsprechen (z. B. A4 = 210 x 297 mm)

#### **Anschnitt**

Der Anschnitt beträgt an allen Kanten 3 mm. Objekte, die nicht angeschnitten werden dürfen, sollten mindestens 3 mm vom Rand entfernt platziert werden. Objekte, die bis zum Seitenrand reichen, müssen 3 mm in den Anschnitt gezogen werden.

#### **Bilder**

*Auflösung* Für ein optimales Druckergebnis empfehlen wir bei Bildern eine Auflösung von 400 dpi (mindestens 175 dpi) und bei Strichabbildungen eine Auflösung von 12oo dpi für das tatsächliche Endformat.

*Farbraum* Wir drucken in CMYK nach Skala, daher sollten alle Farben als Prozessfarben angelegt sein. Wenn Sie Sonderfarben/Schmuckfarben verwenden möchten, dann legen Sie diese bitte zusätzlich als Volltonfarbe an und achten Sie darauf, dass sie richtig benannt ist.

*Dateiformat* Von der Verwendung der Formate BMP, PNG, GIF und animated GIF raten wir ab. Stattdessen empfehlen wir TIF-, EPS-, JPG- oder Photoshop-Dateien (PSD). Bei Verwendung von PSD-Daten bleiben Füll- und Korrekturebenen erhalten und Transparenzen können abgespeichert werden.

#### **Farben**

*Prozessfarben* Bitte legen Sie Farben immer im CMYK-Farbraum an. RGB-Farben werden spätestens beim Refine-Prozess in CMYK konvertiert. Dabei kann es zu erheblichen Abweichungen vom eigentlichen Farbton kommen.

*Sonderfarben/Volltonfarben* Arbeiten Sie mit Sonderfarben, achten Sie bitte stets darauf, diese als Volltonfarben zu definieren. Andernfalls werden diese Farben bei der Druckplattenbelichtung als CMYK-Auszüge ausgegeben. Denken Sie bitte an eine eindeutige Benennung (z. B. Pantone Red 032 C).

*Farbprofile* Bitte verwenden Sie entsprechend Ihres Bedruckstoffes zum Erstellen der Druckdaten das PSOcoated\_v3.icc oder PSOuncoated\_v3\_FOGRA52i.icc Profil. Bei abweichenden Profilen können wir den PSO-Standard nicht garantieren. Es kann zu Farbverschiebungen kommen, für die wir keine Verantwortung übernehmen können. Den Bedruckstoff können Sie Ihrem Angebot entnehmen oder bei Ihrem Kundenberater erfragen. Falls Sie unsicher sind, kontaktieren Sie uns, wir unterstützen Sie gerne. Die Farbprofile senden wir Ihnen gerne zu oder Sie können sie auf unserer Website herunterladen.

#### **Schriften**

Alle verwendeten Schriften müssen in das Druck-PDF eingebettet werden. Das Fehlen von Schriften zeigt Ihnen InDesign durch eine rosafarbene Unterlegung an. Stellen Sie Schriften nicht manuell auf fett, kursiv etc., sondern verwenden Sie nur die in der Schrift hinterlegten Schnitte (z. B. **Helvetica bold**, *Helvetica italic*).

▶ Bitte laden Sie sich die Farbprofile und unsere PDF-Settings inkl. Installationsanleitung von unserer Website: www.ostschweizdruck.ch/ downloads

### **Anlegen von Druckdaten**

#### **Linien**

Linien sollten eine Mindeststärke von 0,25 pt aufweisen. Auch bei verkleinerten Grafiken darf die Linienstärke nicht unter 0,25 pt liegen. Bei Linienstärken unter 0,25 pt ist es möglich, dass die entsprechenden Linien im Druck «verschwinden».

#### **Überfüllung (Trapping)**

Das Trapping wird durch unseren Workflow automatisch gesteuert und muss somit nicht angelegt werden.

#### **Überdrucken**

Zu 100 % schwarz angelegte Flächen, Texte und Linien werden in unserem Workflow automatisch auf Überdrucken gesetzt. Falls Sie Flächen, Linien oder Schrift manuell auf Überdrucken stellen, weisen Sie uns bitte darauf hin und liefern Sie uns einen Ausdruck mit, auf dem diese Elemente gekennzeichnet sind.Flächen, Texte und Linien werden in unserem Workflow automatisch auf Überdrucken gesetzt.

#### **Farbauftrag**

Der maximale Farbauftrag sollte nicht mehr als 300 % betragen. Die minimale Farbdeckung für technische Flächen sollte 4 % nicht unterschreiten.

#### **Rasterweiten/Rasterarten**

Wir drucken generell einen 70er oder 80er AM-Raster oder einen 120er Hybrid-Raster. Die Rasterart legen wir anhand des Bedruckstoffes fest. Für ein optimales Druckergebnis liefern Sie die Daten mit einer Auflösung von 400 dpi an.

#### **FSC®-zertfifizierte Papiere**

Ostschweiz Druck ist ein FSC®-zertifiziertes Unternehmen, das heisst, wir können Ihnen nach FSC®-Standard zertifizierte Papiere anbieten. Setzen Sie eine solche Papiersorte ein, dürfen Sie das entsprechende Logo auf Ihrem Produkt platzieren. Für nähere Informationen dazu wenden Sie sich bitte an Ihre/n Kundenberater/in.

### **PDF-Export aus Adobe InDesign**

Der PSO-Standard und unser Workflow basieren auf den ICC-Profilen. Diese erhalten Sie kostenfrei auf www.eci.org oder auf unserer Website. Installieren Sie für den Druck auf gestrichenem Papier das Profil «PSOcoated\_v3.icc», für ungestrichenes Papier das Profil «PSOuncoated\_v3\_ FOGRA52.icc». Bei abweichenden Profilen können wir den PSO-Standard nicht garantieren. Es kann zu Farbverschiebungen kommen, für die wir keine Verantwortung übernehmen können. Falls Sie unsicher sind, kontaktieren Sie uns, wir unterstützen Sie gerne.

Unser Workflow verfügt über die Adobe PDF Print Engine (APPE). Das heisst, unser Workflow kann Transparenzen im PDF verarbeiten. Vorteil: Unschöne Linien in der PDF-Darstellung am Bildschirm entfallen und Transparenzen müssen nicht mehr reduziert/flachgerechnet werden.

#### **PDF-Export-Settings**

InDesign bietet Ihnen die Möglichkeit, PDFs direkt aus dem Programm zu exportieren. Wir stellen Ihnen 2 Settings zur Verfügung, eines für gestrichenes Papier (coatedV3) und eines für ungestrichenes Papier (uncaotedV3). Bitte verwenden Sie diese Einstellungen. Wir senden Ihnen diese gerne zu oder laden Sie sie von unserer Website herunter.

▶ Gerne können Sie sich die Farbprofile und unsere PDF-Settings inkl. Installationsanleitung von unserer Website downloaden: www.ostschweizdruck.ch/downloads

Hier finden Sie auch eine Anleitung zur Installation und mit allen Einstellungen.

### **Anlieferung von offenen Daten**

**Die Bearbeitung offener Daten ist für folgende Programme möglich:**

- Adobe InDesign
- Adobe Photoshop
- Adobe Illustrator
- Microsoft Office (beachten Sie bitte den letzen Abschnitt unten)

Arbeiten Sie mit einer anderen Software? Setzen Sie sich bitte mit unserem Innendienst in Verbindung.

Die Bearbeitung offener Daten bedeutet einen zusätzlichen Zeit- und Kostenaufwand. Bitte achten Sie bei der Anlieferung Ihrer Daten auf Vollständigkeit. Alle verwendeten Schriften, Bilder, Logos etc. müssen mitgeliefert werden.

Legen Sie Ihre Daten bitte wie auf S. 3 bis 4 beschrieben an und fügen Sie verbindliche Ausdrucke bei. Darüber hinaus sind farbverbindliche Digital-Proofs (V3) zu empfehlen.

*Microsoft-Office-Programme* sind zur Erstellung von Druckdaten nicht geeignet. In diesen Programmen ist es nicht möglich, im CMYK-Modus oder mit Farbprofilen zu arbeiten. Weiterhin ist es nicht möglich, den Anschnitt oder Überdruckoptionen festzulegen. Deshalb übernehmen wir bei Microsoft-Office-Daten keinerlei Garantie für Richtigkeit und Farbverbindlichkeit. Meist ist eine nachträgliche Bearbeitung des PDFs notwendig, was zusätzliche Kosten verursachen kann.

### **Datenübermittlung und Druckfreigabe**

#### **Datenübermittlung**

#### **E-Mail**

Daten bis zu einer Größe von 15 MB können Sie uns per E-Mail übermitteln.

#### **Web-Upload über unseren Transferserver | transfer.ostschweizdruck.ch**

Benutzen Sie bitte unseren Transferserver (anoyme Anmeldung) um uns grössere Daten zu übermitteln. Senden Sie uns regelmässig Daten, erstellen wir für Sie gerne einen persönlichen Zugang. Wenden Sie sich dazu bitte an Ihren Kundenberater.

Daten können ganz einfach per Webbrowser oder mit einem FTP-Client hochgeladen werden. Eine Anleitung dazu finden Sie in unsererm Downloadbereich unter www.ostschweizdruck.ch/downloads/ -> Transferserver

#### **Datenträger**

Möglich ist hier Übermittlung per CD-ROM, DVD-ROM und USB-Stick.

- ▶ Mit einem persönlichen Zugang werden Ihre Ansprechpartner bei uns im Hause automatisch informiert, sobald Sie Daten auf den Server laden.
- ▶ Kostenfreie FTP-Programme können Sie sich aus dem Internet herunterladen (für Mac z.B. Cyberduck, für Windows z. B. FileZilla)

#### **Druckfreigabe**

#### **Online-Kundenportal**

Bei uns haben Sie die Möglichkeit, die Druckfreigabe ganz bequem und ohne zusätzliche Software online zu erteilen. Sie benötigen lediglich einen Rechner mit Internetzugang. Wenn Sie an der Online-Druckfreigabe interessiert sind, wenden Sie sich an Ihren Kundenberater. Sie erhalten Ihre Zugangsdaten dann per E-Mail. Die Online-Freigabe hat viele Vorteile: Der Versand eines Plots per Post entfällt, was eine Zeitersparnis von mindestens zwei Tagen bedeutet. Sie können jede Seite ausdrucken, sich Farbauszüge anzeigen lassen, jede Seite mit Kommentaren versehen, einzelne Seiten freigeben oder ablehnen etc.

#### **Farbplot**

Natürlich können Sie nach wie vor einen Plot Ihres Auftrages erhalten. Sollten Sie jedoch unser Kundenportal ausprobieren wollen, informieren Sie bitte Ihre/n Kundenberater/in.

#### **Farbverbindliches Digital-Proof**

Sie sind unsicher, wie Farben oder Bilder im Druck wiedergegeben werden? Mit farbverbindlichen Digital-Proofs ist es möglich, das Druckergebnis kostengünstig zu simulieren und teure Andrucke zu vermeiden. Wir haben die Möglichkeit, direkt bei uns im Haus zertifizierte farbverbindliche Proofs mit dem Ugra/ Fogra-Medienkeil CMYK 3.0 zu erstellen. Die Proofs werden nach Ihrer Freigabe zur Farbabstimmung direkt an die Druckmaschine weitergegeben.

▶ Sie können die Aufgabe der Kontrolle und/oder Druckfreigabe auf verschiedene Personen in Ihrem Unternehmen verteilen.